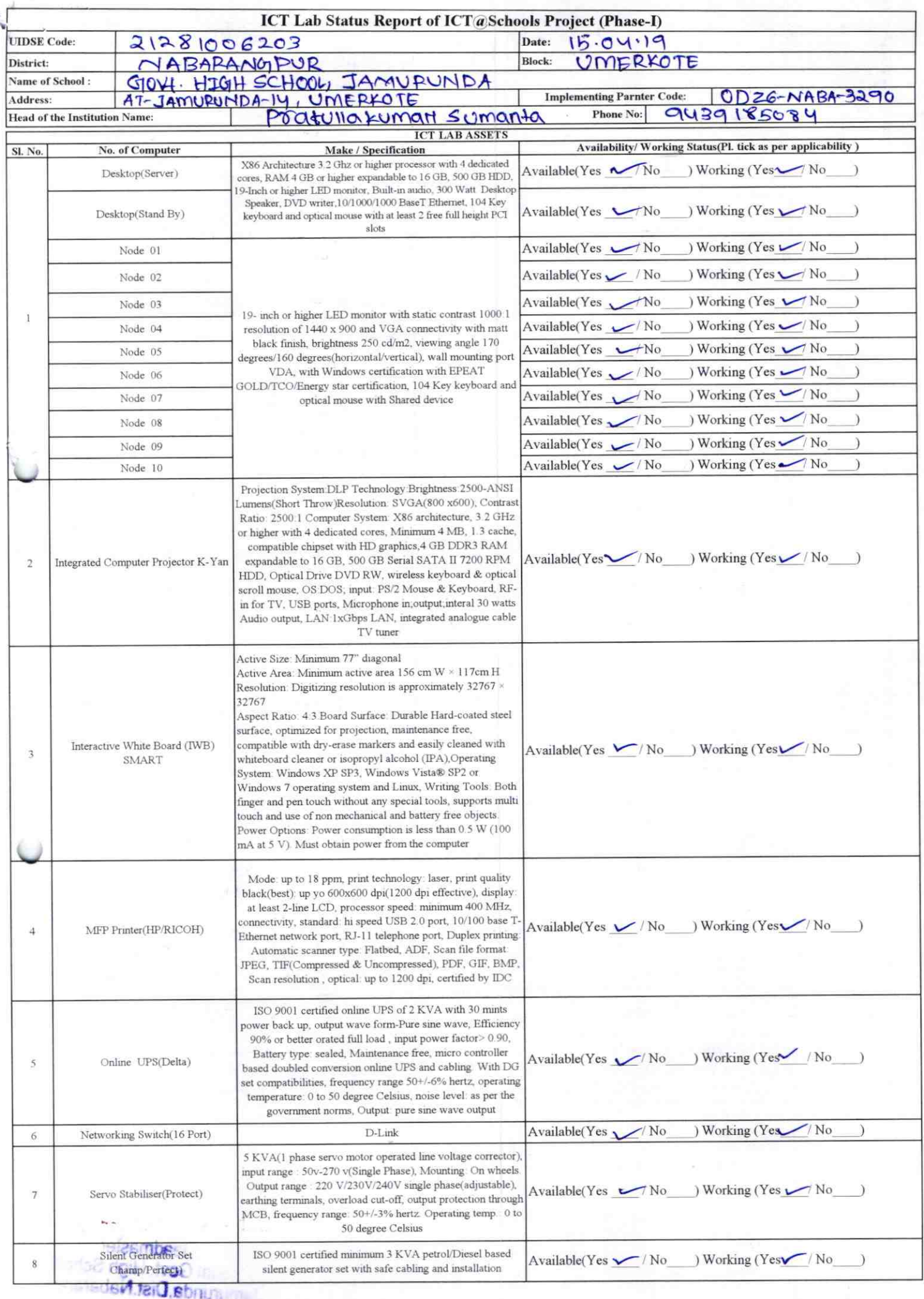

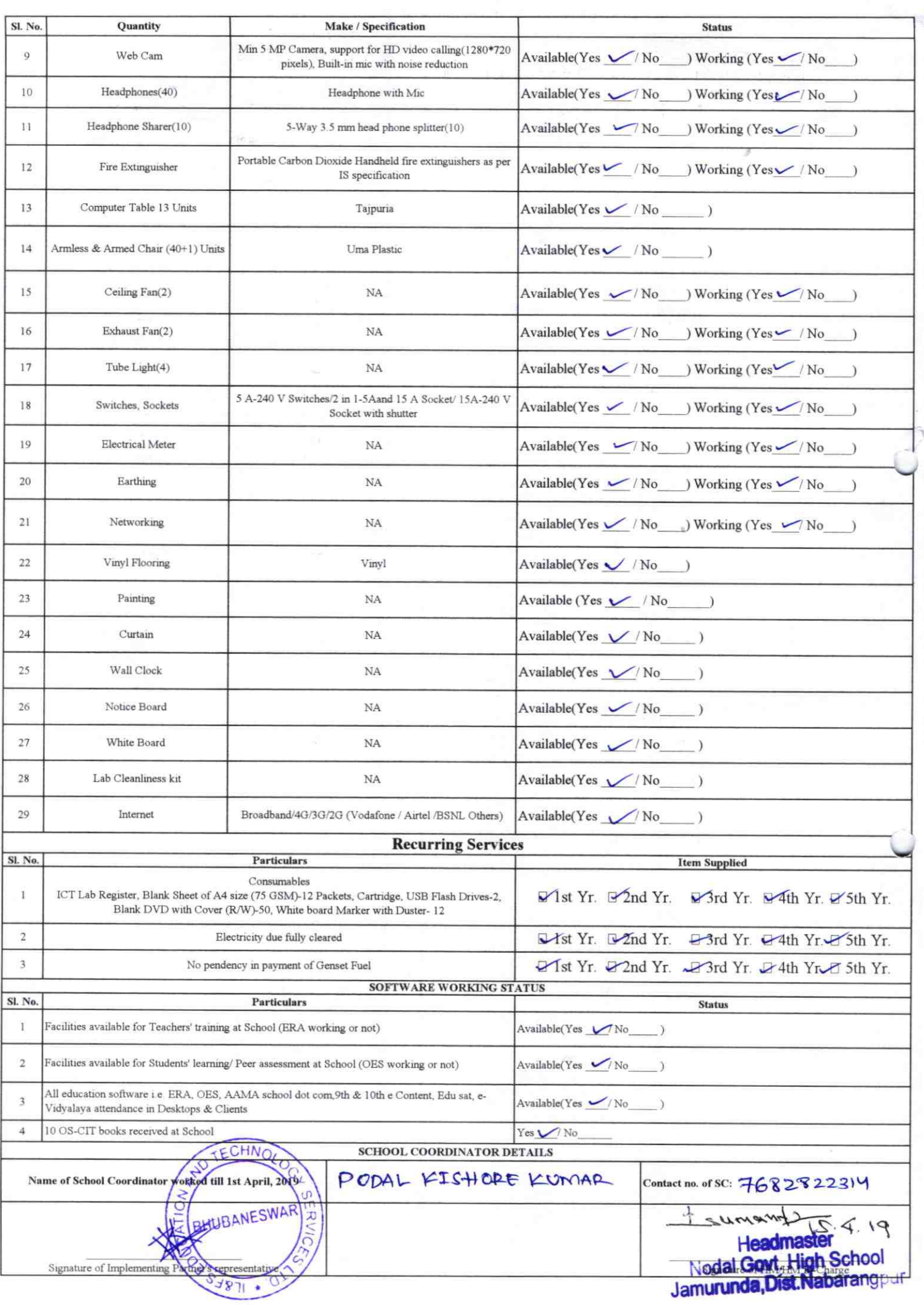

## Annexure Details of Teachers (at least 2, if more add another sheet) who are given handholding support: Name: Santash Q4. Slithy Name: Sysaing BLEWAS ID no: ID no: Teaching Subject(s): Mash Teaching Subject(s): Saelal Science. OS-CIT Certified: Yes / No OS-CIT Certified: Yes / No Date of Birth (DD/MM/YYY)! Date of Birth (DD/MM/YYYY): 4.5.1992 Father's Name: Restingly sesting Father's Name: Susauf Biscuss **E-Mail ID:** Contact no: 8658 331397 Contact no: 7894918251 Teaches through e Content: Yes/No Teaches through e Content: Yes/No This is to undertake that, adequate training This is to undertake that, adequate training and support has been provided to me to and support has been provided to me to manage ICT lab related activities. manage ICT lab related activities. Samoshku Soft Susmits Bernar Signature of Teacher Signature of Teacher

I hereby confirm that, necessary handholding support have been given to the teachers mentioned above of our school to manage ICT lab related activities.

BUNGSTER 2019

3290

StamMOD9AGrODYE HICHMPCHOOL **JAMURUNDA** 

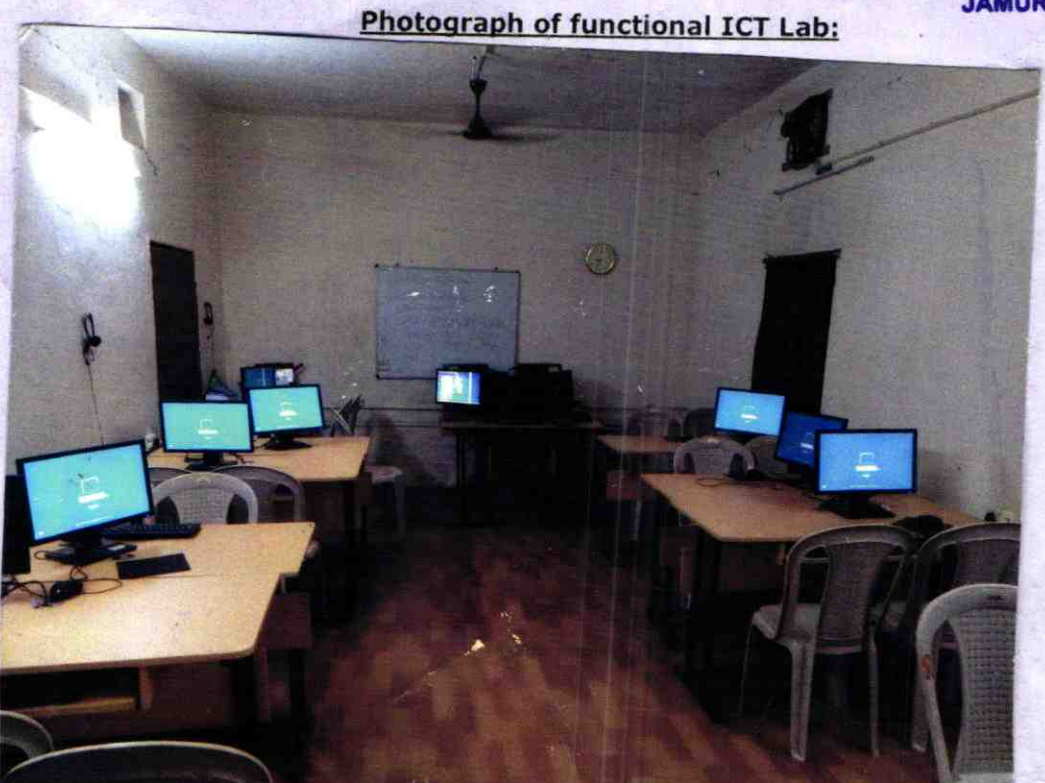